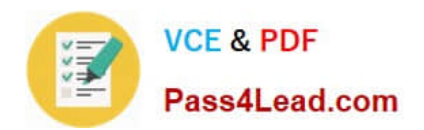

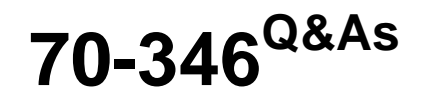

Managing Office Identities and Requirements

# **Pass Microsoft 70-346 Exam with 100% Guarantee**

Free Download Real Questions & Answers **PDF** and **VCE** file from:

**https://www.pass4lead.com/70-346.html**

100% Passing Guarantee 100% Money Back Assurance

Following Questions and Answers are all new published by Microsoft Official Exam Center

**C** Instant Download After Purchase

**83 100% Money Back Guarantee** 

- 365 Days Free Update
- 800,000+ Satisfied Customers

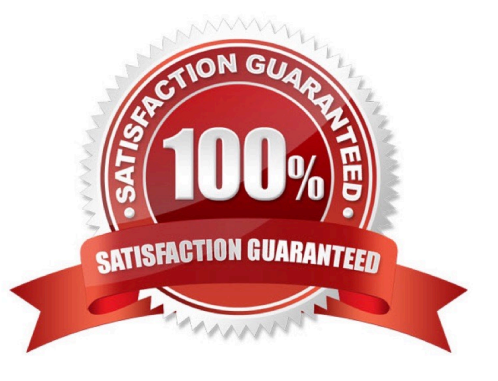

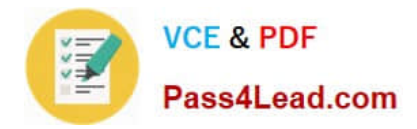

#### **QUESTION 1**

You are the system administrator at Contoso Ltd. The company is using a DNSnamespaceofcontoso.com.

The company plans to deploy Office 365. You are setting up the contoso.com domain for Office 365. You have been assigned a value of MS-ms20240844 for verification of your domain.

You need to complete the domain verification process for Office 365.

What should you do? To answer, select the appropriate options in the dialog box in the answer area.

NOTE: Each correct selection is worth one point.

Hot Area:

### **Answer Area**

On your company's DNS servers do the following:

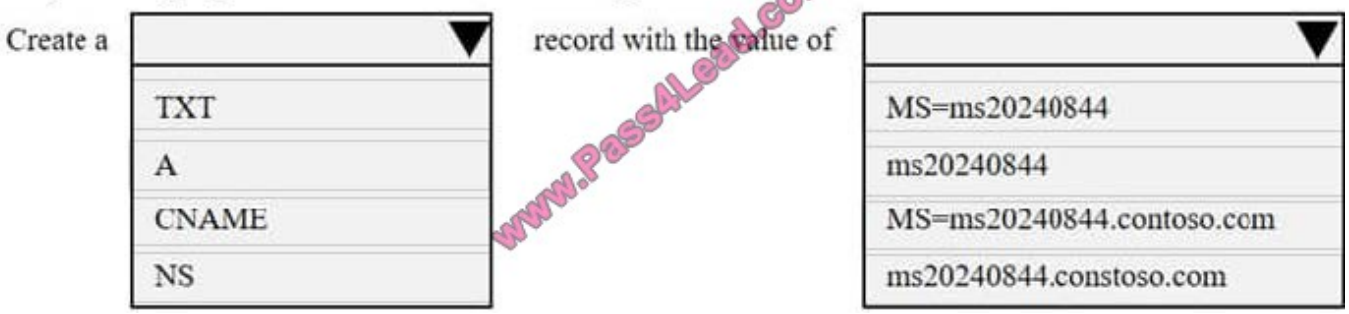

Trop

Correct Answer:

#### **Answer Area**

On your company's DNS servers do the following:

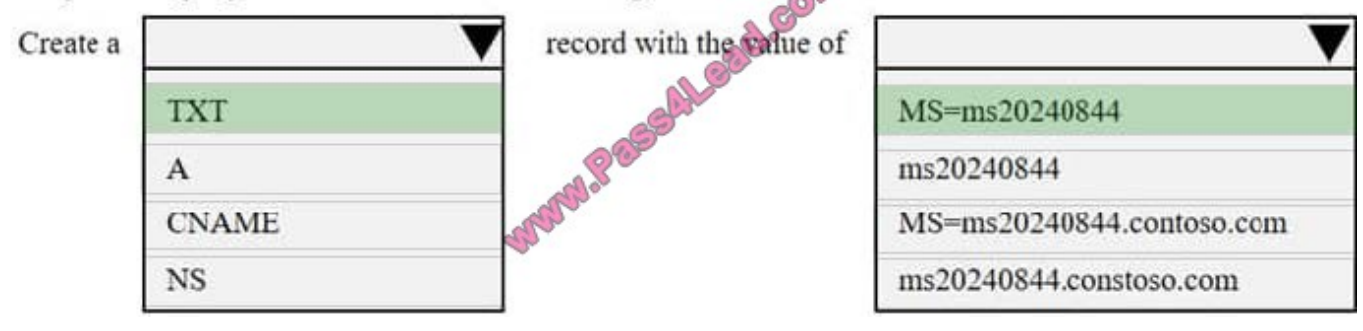

### **QUESTION 2**

You have an Office 365 subscription.

You deploy Microsoft Azure multi-Factor authentication for all users.

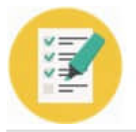

**VCE & PDF** Pass4Lead.com

Which three methods can the users use to verify their identity? Each correct answer presents a complete solution.

A. Use a verification code from an email message sent to your primary SMTP address.

- B. Use a verification code from a mobile app.
- C. Make a verification phone call to your authenticated phone number.
- D. Use a verification code from an instant message sent to your registered SIP address.
- E. Make a verification phone call to your office phone number.

Correct Answer: ABC

MFA for Office 365 requires users to acknowledge a phone call, text message, or app notification on their smart phones after correctly entering their passwords. References: https://support.office.com/en-us/article/Set-up-multi-factorauthentication-for- Office-365-users-8f0454b2-f51a-4d9c-bcde-2c48e41621c6

#### **QUESTION 3**

Note: This question is part of a series of questions that present the same scenario. Each question in the series contains a unique solution that might meet the stated goals. Some question sets might have more than one correct solution, while

others might not have a correct solution.

After you answer a question in this section, you will NOT be able to return to it. As a result, these questions will not appear in the review screen. You deploy Office 365 for all company users. You use Microsoft Exchange Online for company

email. You must develop a process to assign licenses to new users in your company.

You need to implement the licensing process.

Solution: Run the Set-Mailbox Windows PowerShell cmdlet.

Does the solution meet the goal?

A. Yes

B. No

Correct Answer: B

Explanation: The Set-MsolUserLicense cmdlet must be used, not the Set-Mailbox cmdlet.

References: https://docs.microsoft.com/en-us/office365/enterprise/powershell/assign- licenses-to-user-accounts-withoffice-365-powershell

#### **QUESTION 4**

Note: This question is part of a series of questions that present the same scenario. Each question in the series holds a unique solution that might meet the stated goals. Some question sets might have more than one correct solution, while

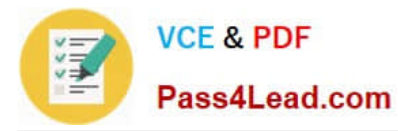

others might not have a correct solution.

After you answer a question in this section, you will NOT be able to return to it. As a result, these questions will not appear in the review screen.

You are the Office 365 administrator for a company. You plan to deploy Microsoft Skype for Business Online for all employees.

You need to verify domain ownership.

Solution: Add a TXT record.

Does the solution meet the goal?

A. Yes

B. No

Correct Answer: A

#### **QUESTION 5**

Your company has an Office 365 subscription that is configured for single sign-on (SSO) to an on-premises deployment of Active Directory.

Office 2016 is deployed to all workstations. Microsoft OneDrive for Business is used to replicate My Documents to OneDrive for Business.

You need to ensure that when clients connect to Office 365 from an untrusted network, they can access Office 365 resources by using a web browser.

Which two actions should you perform? Each correct answer presents part of the solution.

- A. Modify the Sharing settings for SharePoint Online.
- B. Disable modern authentication.
- C. Add a claims provider trust.
- D. Add a relying party trust.
- E. Add a new rule.

Correct Answer: BC

B: In Skype for Business Server 2015, Modern Authentication is used between on- premises clients and on-premises servers in order to give users a proper level of authorization to resources.

C: A Claims Provider trust is one where ADFS gets claims from the Claim Provider, which could be the local AD as Claims Provider or an external Claims Provider.

[70-346 VCE Dumps](https://www.pass4lead.com/70-346.html) [70-346 Study Guide](https://www.pass4lead.com/70-346.html) [70-346 Braindumps](https://www.pass4lead.com/70-346.html)

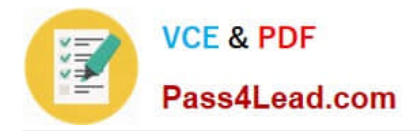

To Read the Whole Q&As, please purchase the Complete Version from Our website.

# **Try our product !**

100% Guaranteed Success 100% Money Back Guarantee 365 Days Free Update Instant Download After Purchase 24x7 Customer Support Average 99.9% Success Rate More than 800,000 Satisfied Customers Worldwide Multi-Platform capabilities - Windows, Mac, Android, iPhone, iPod, iPad, Kindle

We provide exam PDF and VCE of Cisco, Microsoft, IBM, CompTIA, Oracle and other IT Certifications. You can view Vendor list of All Certification Exams offered:

### https://www.pass4lead.com/allproducts

## **Need Help**

Please provide as much detail as possible so we can best assist you. To update a previously submitted ticket:

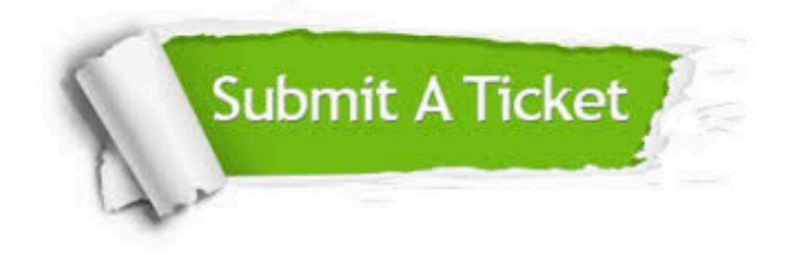

#### **One Year Free Update**

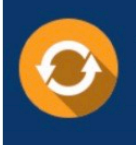

Free update is available within One fear after your purchase. After One Year, you will get 50% discounts for updating. And we are proud to .<br>poast a 24/7 efficient Customer Support system via Email

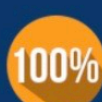

**Money Back Guarantee** 

To ensure that you are spending on quality products, we provide 100% money back guarantee for 30 days from the date of purchase

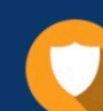

#### **Security & Privacy**

We respect customer privacy. We use McAfee's security service to provide you with utmost security for vour personal information & peace of mind.

Any charges made through this site will appear as Global Simulators Limited. All trademarks are the property of their respective owners. Copyright © pass4lead, All Rights Reserved.